## **Bastelaktion: Winterbasteln**

 Die Kreativ-Expertin Julia Schulze Osthoff stellt Ideen vor: Mit Anleitung und aus einfachem Material - als Anregung für kreative Stunden mit Kindern zuhause. Die Anleitungen stehen auch als Download auf der Website des Familienzentrums: kita-goetscherweg.langenfeld.de/Familienzentrum

## **Vorlage: Schnipsel - Schneemann**

## **Das brauchst du zum Basteln:**

- Einen mittelblauen Bogen Tonkarton DIN A 4
- Normales weißes Papier (du kannst auch Papierreste nehmen)
- Papier oder Filz in Orange für die Nase
- Farbiges Papier oder Filz für die Mütze
- 4 Pompons für die Knöpfe und den Bommel
- 1 Klebestift und 1 Schere
- 1 schwarzen Stift für die Augen und den Mund
- 1 blauen Stift zum Malen der Schneeflocken
- 1 kleinen Stock (aus dem Wald)
- Ggf. kleine Glitzersteine oder Moosgummi zum Verzieren der Mütze

## **und so geht es weiter:**

- 1. Nimm weißes Papier und schneide es in kleine Stücke.
- 2. Klebe die Schnipsel so übereinander, dass die Form eines Schneemannes entsteht. Klebe in der Mitte mehrere Lagen.
- 3. Schneide die Nase und die Mütze aus Filz oder Papier aus und klebe sie auf.
- 4. Klebe die Pompons auf.
- 5. Breche den Stock in die richtige Länge und klebe ihn mit einem Stück Papier fest.
- 6. Male die Augen und den Mund auf.
- 7. Male die Schneeflocken auf das blaue Papier.
- 8. Wenn du willst, verziere die Mütze noch.

Jetzt ist der Schneemann fertig!!! ©2020

 *Viel Spaß beim Basteln wünscht dir* www.juleswunderwerkstatt.de

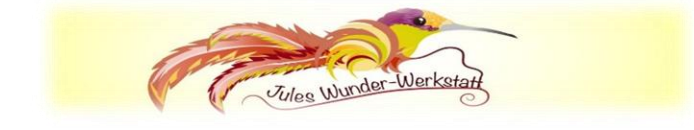

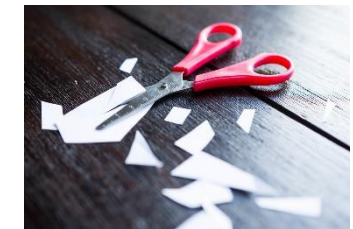

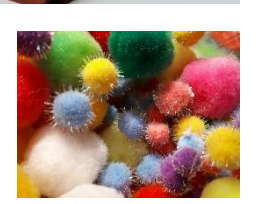

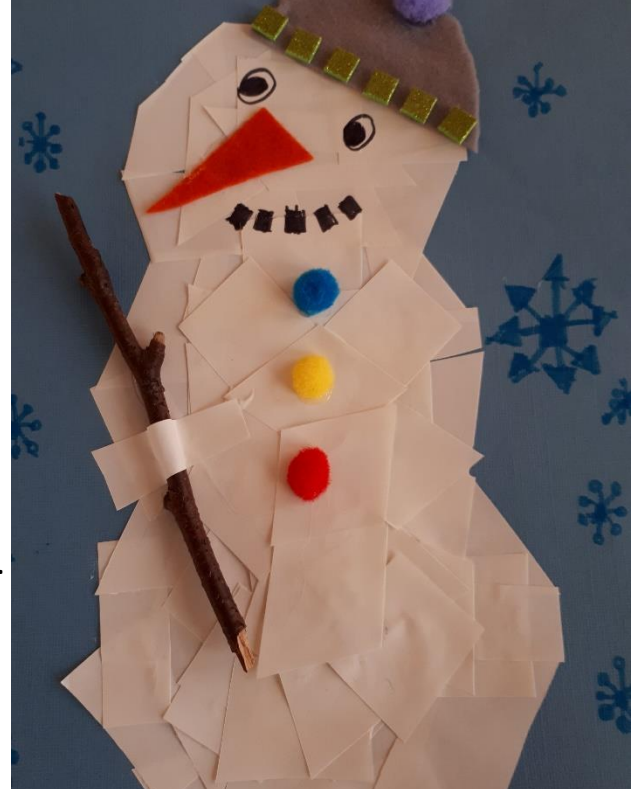

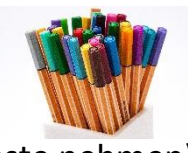

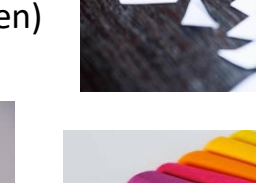

["Dieses Foto"](http://foto.wuestenigel.com/papier-mit-einer-schere-schneiden/) von Unbekannter Autor ist